# **betano é o que - Apostas Esportivas: Táticas Avançadas para Melhorar Seu Desempenho de Apostas**

**Autor: symphonyinn.com Palavras-chave: betano é o que**

# **betano é o que**

Você está procurando um guia completo sobre como fazer o download do Betano no Android? Você chegou ao lugar certo! No artigo de hoje, nós vamos explicar passo a passo como baixar e instalar o Betano no seu dispositivo Android, além de fornecer informações importantes sobre este famoso aplicativo de aposta.

### **Passo 1 - Baixar o aplicativo**

Para começar, você precisará fazer o download do aplicativo Betano no seu dispositivo. O processo de download é simples e rápido. Abra o seu navegador preferido no dispositivo e digite o endereço do site Betano [\(real bets com](/article/real-bets-com-2024-06-30-id-40932.shtml)). Na página inicial, você verá um botão "Download our Android app" em betano é o que destaque. Clique no botão para iniciar o download.

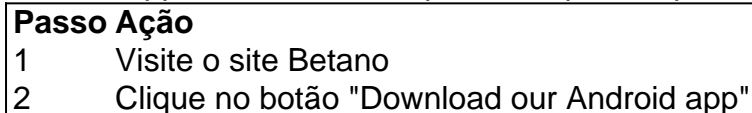

### **Passo 2 - Instalar o aplicativo**

Após concluir o download do aplicativo, clique no arquivo "Betano.apk" para iniciar o processo de instalação. Se este for o primeiro aplicativo baixado fora da Google Play Store, você provavelmente receberá um aviso de segurança. Siga os passos abaixo para permitir a instalação do aplicativo.

- 1. Vá para o menu "Configurações" do seu dispositivo;
- Clique em betano é o que "Segurança Permissões>" e localize a opção "Origens 2. **Desconhecidas**
- 3. Ative a opção "Permitir a instalação de aplicativos de origens desconhecidas"

Feito isso, você poderá voltar ao arquivo "Betano.apk" e continuar a instalação. O processo de instalação é rápido e fácil. Em poucos segundos, o ícone do Betano será exibido no menu de aplicativos do seu dispositivo.

### **Passo 3 - Criar uma conta (Opcional)**

Se você ainda não tem uma conta no Betano, você poderá criar uma agora mesmo através do aplicativo. Abra o aplicativo e clique em betano é o que "Criar conta". Forneça suas informações pessoais e confirme sua betano é o que conta por email. Após a confirmação, você poderá fazer depósitos e se beneficiar dos vários recursos que o Betano oferece.

### **Conclusão**

O Betano é um aplicativo rápido e confiável que oferece um grande número de opções de apostas para os usuários no Brasil. O processo de download e instalação é simples. Basta acessar o site, clicar no python

## **Partilha de casos**

#### **Eu, um típico brasileiro usuário de Android, compartilho minha experiência com o aplicativo Betano**

Como um brasileiro apaixonado por esportes e apostas, sempre busco as melhores plataformas para fazer minhas apostas. Recentemente, experimentei o aplicativo Betano para Android e fiquei impressionado com sua betano é o que praticidade e recursos. Aqui está minha avaliação detalhada:

#### **Contexto**

Sou um torcedor apaixonado do Flamengo e gosto de apostar em betano é o que partidas de futebol. Anteriormente, eu usava sites de apostas tradicionais, mas eles eram lentos e não tinham recursos convenientes. Ao descobrir o aplicativo Betano, fiquei intrigado com sua betano é o que promessa de uma experiência de apostas mobile aprimorada.

#### **Experiência com o App**

Baixar o aplicativo Betano foi fácil e rápido. Fiquei surpreso com a interface intuitiva, que me permitiu navegar facilmente pelas diferentes seções e encontrar as partidas em betano é o que que queria apostar. A ampla variedade de opções de apostas, incluindo apostas ao vivo, aumentou minha empolgação.

#### **Implementação**

Para começar a usar o aplicativo, criei uma conta e fiz um depósito usando meu cartão de crédito. O processo foi tranquilo e seguro. Depois de adicionar fundos à minha conta, comecei a explorar os mercados de apostas. Encontrei linhas competitivas e uma ampla gama de tipos de apostas.

#### **Colheita e Conquistas**

Minha experiência com o aplicativo Betano foi extremamente positiva. Consegui fazer minhas apostas com facilidade e rapidez, e os recursos adicionais, como o streaming ao vivo, tornaram a experiência ainda mais envolvente. Ganhei algumas apostas e perdi outras, mas o aplicativo tornou todo o processo agradável.

#### **Recomendações e Cuidados**

Recomendo fortemente o aplicativo Betano para usuários de Android que procuram uma plataforma de apostas confiável e conveniente. No entanto, é essencial apostar com responsabilidade e dentro de seus limites. O recurso de autoexclusão do aplicativo pode ajudar a controlar os gastos e evitar problemas.

#### **Perspectivas Psicológicas**

Do ponto de vista psicológico, o aplicativo Betano oferece uma sensação de controle e excitação. As apostas podem estimular o sistema de recompensa do cérebro, liberando dopamina quando

as apostas são vencedoras. No entanto, é importante estar ciente do potencial de dependência e procurar ajuda profissional se necessário.

#### **Tendências de Mercado**

O aplicativo Betano está alinhado com a tendência crescente de apostas móveis. Com mais pessoas usando seus smartphones para acessar a internet, as plataformas de apostas estão investindo em betano é o que aplicativos móveis para atender a essa demanda. O aplicativo Betano está bem posicionado para aproveitar essa tendência e manter sua betano é o que posição como uma das principais plataformas de apostas no Brasil.

#### **Lições e Aprendizados**

Experimentei o aplicativo Betano por vários meses e aprendi algumas lições valiosas. Primeiro, é crucial fazer sua betano é o que pesquisa antes de fazer qualquer aposta. Em segundo lugar, sempre defina um orçamento de apostas e cumpra-o. Terceiro, não persiga perdas e saiba quando encerrar o dia.

#### **Conclusão**

Como um usuário ávido do aplicativo Betano para Android, recomendo muito a plataforma para apostadores brasileiros. Seu design amigável, recursos abrangentes e compromisso com a segurança tornam-no a escolha ideal para apostas móveis. Ao apostar com responsabilidade e consciência dos riscos envolvidos, você pode desfrutar de uma experiência de apostas divertida e potencialmente lucrativa com o aplicativo Betano.

# **Expanda pontos de conhecimento**

#### **P: Como posso baixar o aplicativo Betano?**

R: Para baixar o aplicativo Betano, acesse a página inicial da plataforma e clique no botão "Download our Android app". Em seguida, clique no banner do aplicativo Betano. Após o download, clique em betano é o que "Abrir" para usar o aplicativo.

# **comentário do comentarista**

Olá, ai é um guia sobre como baixar e instalar o Betano no Android mas não foi mais bonito claro!! por favor?

**Informações do documento:** Autor: symphonyinn.com Assunto: betano é o que Palavras-chave: **betano é o que** Data de lançamento de: 2024-06-30 13:23

#### **Referências Bibliográficas:**

- 1. [apostas online loterias](/apostas-online-loterias-2024-06-30-id-5977.pdf)
- 2. <u>[farbetikettendrucker](/post/farbetikettendrucker-2024-06-30-id-26410.pdf)</u>
- 3. <u>[site de aposta gusttavo lima](/html/site-de-aposta-gusttavo-lima-2024-06-30-id-43941.html)</u>
- 4. [sushi party por terminarch games](https://www.dimen.com.br/aid-html/sushi-party-por-terminarch-games-2024-06-30-id-47256.shtml)